# **Projects**

### **Текущие**

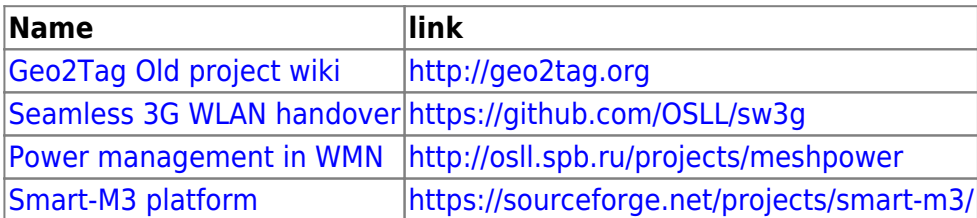

#### **Идеи проектов**

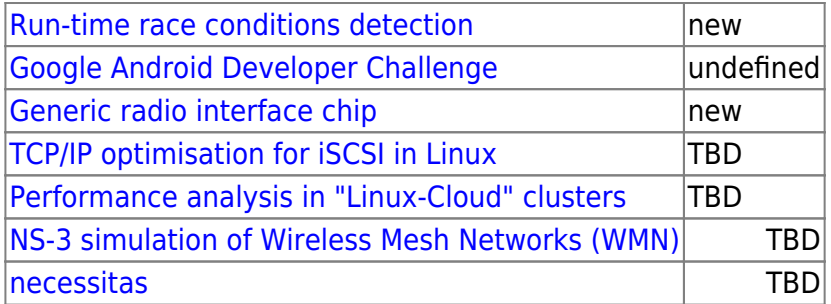

#### **Завершенные/остановленные**

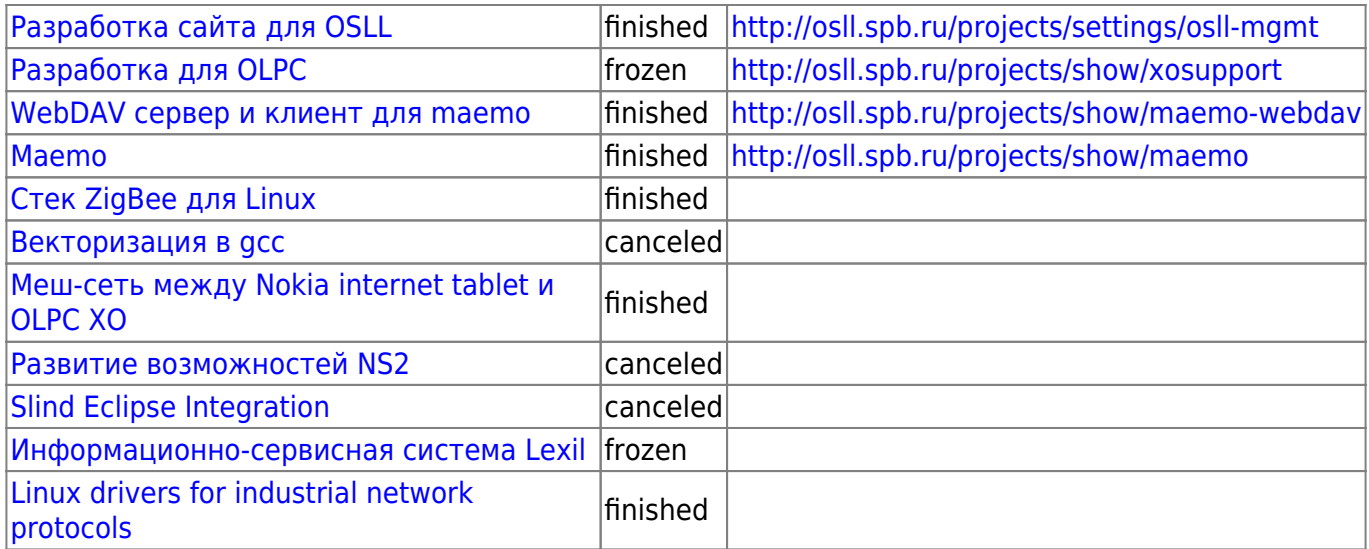

## From: <http://wiki.osll.ru/>- **Open Source & Linux Lab**

Permanent link: **<http://wiki.osll.ru/doku.php/projects:start?rev=1338672562>**

Last update: **2012/06/03 01:29**

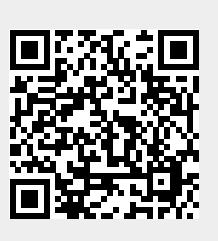